# LaTeX Template for FPCP 2006 Conference Proceedings

A. De Silva TRIUMF, 4004 Wesbrook Mall, BC V6T 2A3, Canada

This document serves as a template for the proceedings of the FPCP 2006 conference. Authors should prepare their papers using a copy and follow the guidelines described here. For optimum use, do not modify the page layout or styles.

# 1. Introduction

Proceedings of the Flavor Physics and CP Violation Conference 2006 (FPCP 2006) will be made available at the Electronic Conference Proceedings Archive<sup>1</sup>. The purpose of this document is to guide the author and to provide a template that maintains a uniform style for the proceedings; the next sections will describe this in detail.

### 2. Using this Template

The first step to preparing the paper is to copy the slac\_two.rtx file, available at the FPCP 2006 web site<sup>2</sup> for download as a template package, into a new directory. Next copy this template (fpcp2006\_AsokaDeSilva.tex) and rename it as fpcp06\_SpeakerName.tex, where SpeakerName should be replaced by the name of the person who presented the talk at FPCP 2006 (remove spacing between the first and last names as in this example). Edit the file to make the necessary modifications and save when finished.

Because this template has been set up to meet requirements for conference proceedings papers, it is important to maintain these established styles. Other editorial guidelines are described in the next section.

# 3. Manuscript

# 3.1. Footers

A PSN is a sequential number that incorporates meaningful information about individual proceedings papers and makes it easier for authors and editors to track papers. This unique PSN, available on the Proceedings page of the FPCP 2006 website<sup>3</sup>, should be placed in the footer of the paper.

### 3.2. Text Layout

There is no page limit for papers but conciseness is appreciated. Avoid nestling more than three sublevels in sections; also the first character of section title key words should be uppercase.

### 3.3. Acronyms and Abbreviations

Acronyms should be defined the first time they appear. Abbreviations may be used for figures (Fig.), equations (Eq.) or if they are commonly used in language (etc., e.g., i.e., v.s.). However, when starting a sentence, abbreviations should not be used.

# 3.4. Tables

Tables may be one (e.g. Table I) or two columns (e.g. Table II) in width with single border lines. The caption should appear above the table and, in the tex file, labels should be used to refer to tables.

Table I Example of a Table.

| Margin | Dual              | A4 Paper          | US Letter Paper |
|--------|-------------------|-------------------|-----------------|
| Top    | $7.6 \mathrm{mm}$ | $37 \mathrm{~mm}$ | 19  mm          |
|        | (0.3 in)          | (1.45  in)        | (0.75  in)      |
| Bottom | $20 \mathrm{~mm}$ | $19 \mathrm{mm}$  | 19  mm          |
|        | (0.79 in)         | (0.75  in)        | (0.75  in)      |
| Left   | $20 \mathrm{~mm}$ | 20  mm            | 20  mm          |
|        | (0.79 in)         | (0.79  in)        | (0.79  in)      |
| Right  | $20 \mathrm{~mm}$ | 20  mm            | 26  mm          |
|        | (0.79 in)         | (0.79  in)        | (1.0  in)       |

### 3.5. Figures

Figures may be one column (e.g. Figure 1) or span the paper width (e.g. Figure 2). Labels should be used to refer to the figures in the tex file. The figure caption should appear below the figure. Color figures are encouraged; however note that some colors, such as pale yellow, will not be visible when printed. Lettering in figures should be large enough to be visible.

<sup>&</sup>lt;sup>1</sup>http://www.slac.stanford.edu/econf/search.html

 $<sup>^{2}</sup> http://fpcp2006.triumf.ca/Proceedings.shtml$ 

 $<sup>^{3}</sup>$ http://fpcp2006.triumf.ca/psn.php

Table II Example of a Full Width Table.

| H-Margin | n Dual           |         | A4                |         | US Letter |                 | <b>V-Margins</b> | Du                | al      | Α                 | .4      | US L             | etter   |
|----------|------------------|---------|-------------------|---------|-----------|-----------------|------------------|-------------------|---------|-------------------|---------|------------------|---------|
| Left     | 20  mm           | 0.79 in | 20  mm            | 0.79 in | 20  mm    | $0.79~{\rm in}$ | Тор              | $7.6 \mathrm{mm}$ | 0.3 in  | $37 \mathrm{~mm}$ | 1.45 in | $19 \mathrm{mm}$ | 0.75 in |
| Right    | $20~\mathrm{mm}$ | 0.79 in | $20 \mathrm{~mm}$ | 0.79 in | 26  mm    | 1.0 in          | Bottom           | $20~\mathrm{mm}$  | 0.79 in | $19 \mathrm{~mm}$ | 0.75 in | $19 \mathrm{mm}$ | 0.75 in |

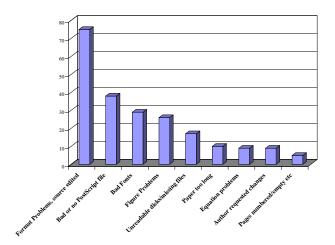

Figure 1: Example of a One-column Figure.

Filenames of figures in the tex file should be numbered consecutively, e.g. figure1.ps, figure2a.ps, figure2b.ps, figure3.ps, etc.

### 3.6. Equations

Equations may be displayed in several ways, as in Eq. 1

$$x = y. \tag{1}$$

The *equarray* environment may be used to split equations into several lines or to align several equations, for example in Eq. 2

$$T = Im[V_{11}V_{12}^*V_{21}^*V_{22}] +Im[V_{12}V_{13}^*V_{22}^*V_{23}] -Im[V_{33}V_{31}^*V_{13}^*V_{11}].$$
(2)

An alternative method is shown in Eq. 3 for long sets of equations where only one referencing equation number is required. Again, references should be to labels and not hard-coded equation numbers.

# $$\begin{split} \mathbf{K} &= Im[V_{j,\alpha}V_{j,\alpha+1} * V_{j+1,\alpha} * V_{j+1,\alpha+1}] \\ &+ Im[V_{k,\alpha+2}V_{k,\alpha+3} * V_{k+1,\alpha+2} * V_{k+1,\alpha+3}] \\ &+ Im[V_{j+2,\beta}V_{j+2,\beta+1} * V_{j+3,\beta} * V_{j+3,\beta+1}] \\ &+ Im[V_{k+2,\beta+2}V_{k+2,\beta+3} * V_{k+3,\beta+2} * V_{k+3,\beta+3}], \end{split}$$

 $\mathbf{M} = Im[V_{j,\alpha}^{*}V_{j,\alpha+1}V_{j+1,\alpha}V_{j+1,\alpha+1}^{*}] \\ +Im[V_{k,\alpha+2}V_{k,\alpha+3}^{*}V_{k+1,\alpha+2}^{*}V_{k+1,\alpha+3}] \\ +Im[V_{j+2,\beta}^{*}V_{j+2,\beta+1}V_{j+3,\beta}V_{j+3,\beta+1}^{*}] \\ +Im[V_{k+2,\beta+2}V_{k+2,\beta+3}^{*}V_{k+3,\beta+2}^{*}V_{k+3,\beta+3}].$ 

(3)

## 3.7. Footnotes

Footnotes should only be used in the body of the paper and not placed after the list of authors, affiliations, or in the abstract.

### 4. Paper Submission

Authors should submit their papers to the ePrint arXiv server<sup>4</sup> after verifying that it is processed correctly by the LaTeX processor. Please submit the source code, the style files (revsymb.sty, revtex4.cls, slac\_two.rtx) and any figures; these should be selfcontained to generate the paper from source.

It is the author's responsibility to ensure that the papers are generated correctly from the source code at the ePrint server. After the paper is accepted by the ePrint server, please verify that the layout in the resulting PDF file conforms to the guidelines described in this document. Finally, contact the local organizers of FPCP 2006 with the ePrint number of the paper; the deadline to do this is 15 May 2006.

### Acknowledgments

This document is adapted from the "Instruction for producing FPCP2003 proceedings" [1] and from eConf templates [2].

<sup>&</sup>lt;sup>4</sup>http://arxiv.org/help

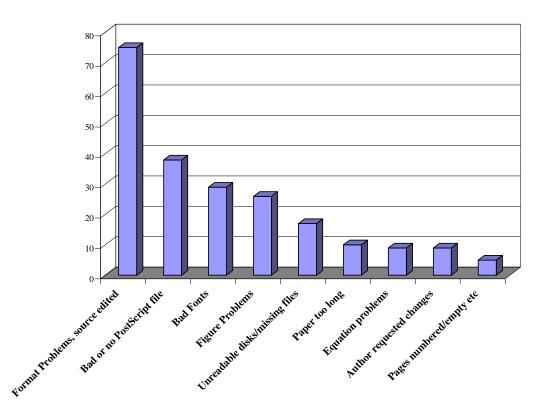

Figure 2: Example of a Full Width Figure.

# References

- [1] P. Perret, "Instruction for producing FPCP2003 proceedings"
- [2] http://www.slac.stanford.edu/econf/editors/eprinttemplate/instructions.html